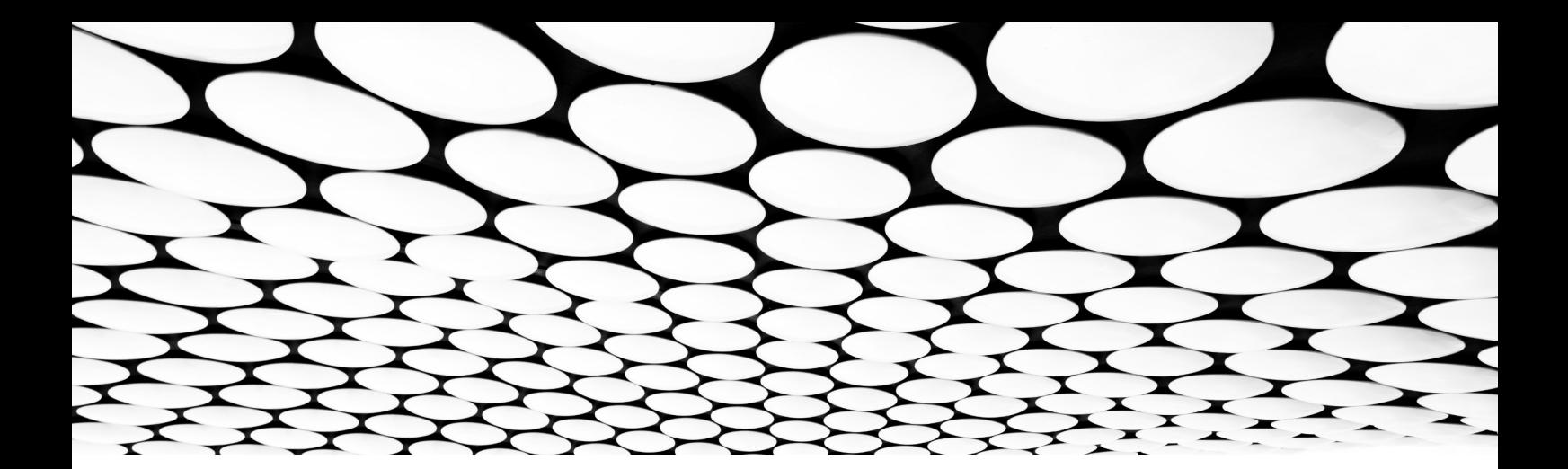

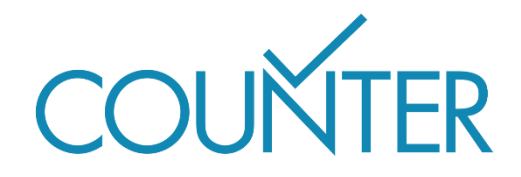

Versión 5.1

La Guía Fácil

# **Introducción a las Métricas COUNTER**

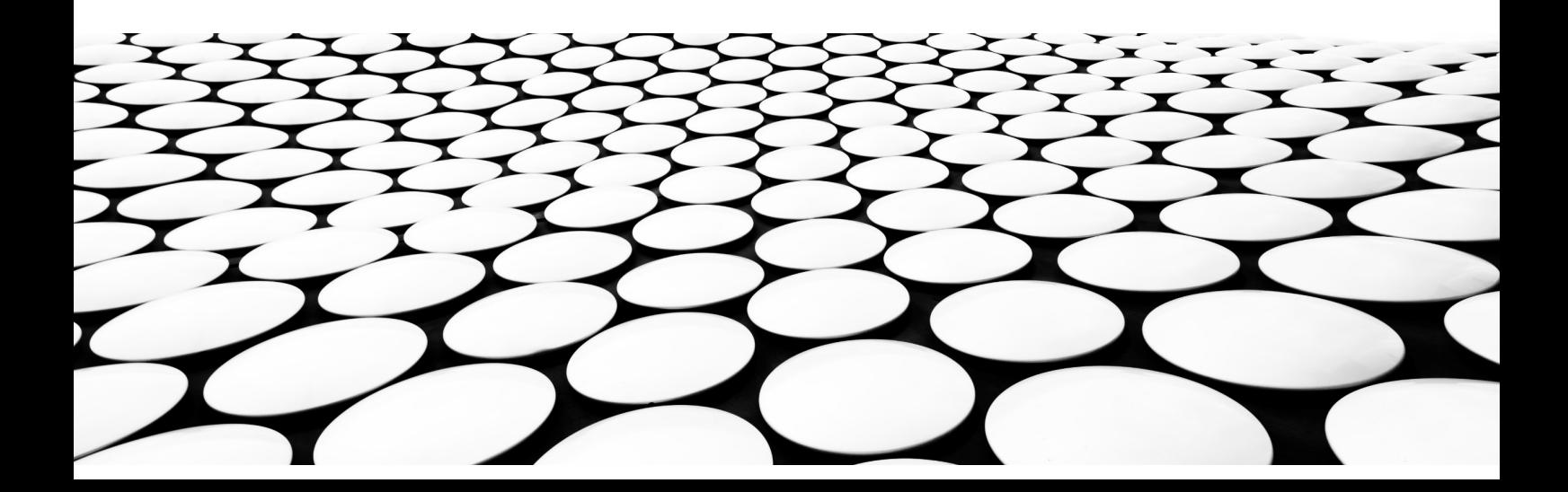

#### **Esto es parte de una serie de Guías Fáciles que desmitifican la Versión 5.1 de COUNTER y su código de buenas prácticas.**

La serie completa está compuesta por:

- Introducción a Informes COUNTER
- Introducción a Métricas COUNTER
- COUNTER Atributos, Elementos, y otras cosas (ligeramente) técnicas.
- COUNTER y Open Access
- Hazte compatible con COUNTER
- COUNTER para consorcios
- Cambios en la Versión 5.1

*Nota: para facilitar la lectura hemos usado un español sencillo en todas las Guías. Por razones técnicas, el Código de Buenas Prácticas en sí usa guiones bajos para palabras compuestas - por lo que Data Type se convierte en Data\_Type, y Total Item Investigations es Total\_Item\_Investigations.*

## Que encontrarás en esta Guía

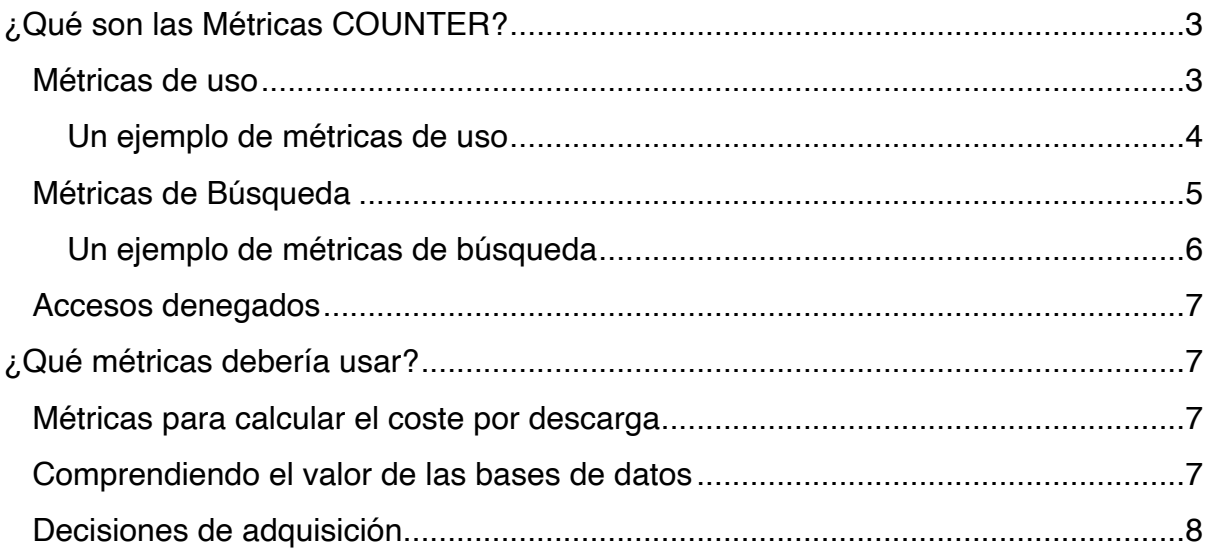

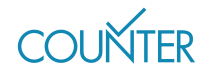

# <span id="page-2-0"></span>¿Qué son las Métricas COUNTER?

Hay tres sabores de métricas en v5.1: métricas de uso, métricas de búsqueda y accesos denegados. A menudo nos preguntan acerca de cuales son las diferencias entre estas métricas; y una analogía muy util podría ser esta: una plataforma de una editorial (sitio web) es como un local de moda. Las métricas de búsqueda representan las personas que entran al local, las métricas de uso son las personas que pagan una consumición en dicho local, y los accesos denegados son aquellas personas a las que el control de acceso prohíbe la entrada por no cumplir con el código de vestimenta, por ejemplo.

### <span id="page-2-1"></span>Métricas de uso

No nos sorprende a estas alturas que las métricas de uso reflejen como se usa el contenido. Han sido diseñadas para permitir comparar patrones de uso entre diferentes plataformas de una misma editorial, sin importar el tipo de contenido o que diseños de experiencia de usuario (UX) se hayan implementado.

#### **Investigaciones y Peticiones: distinción entre casos de uso**

Cada interacción con una parte del contenido en una plataforma es una Investigación, pero sólo algunas interacciones son también Peticiones.

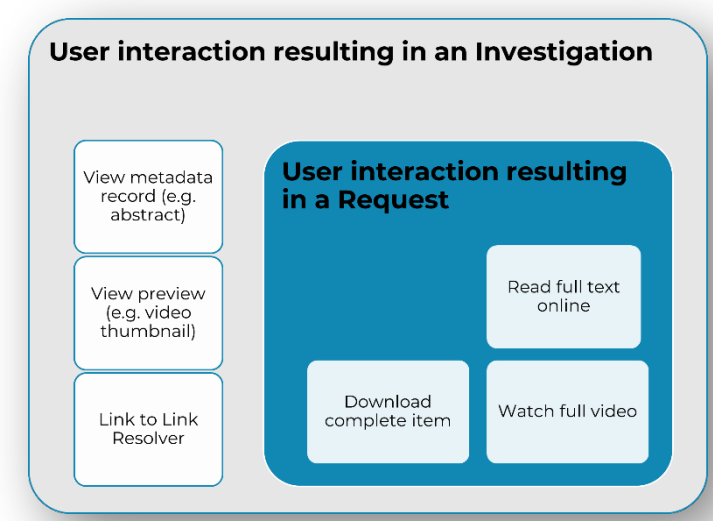

Una investigación podría ser una interacción con metadatos (e.g. un extracto de un libro o una miniatura de un vídeo), o el uso de un enlace para un préstamo interno de una biblioteca.

Una investigación también se registra cuando un usuario interactúa con el documento completo. En este caso esta actividad "full-record" es también una Petición.

Esto significa que las Peticiones son un

subconjunto de aquellas Investigaciones que son registradas solamente cuando un usuario interactúa con el documento completo de una parte del contenido. Usando el mismo ejemplo de antes, ver o descargar un capítulo de un libro o ver el vídeo serían Peticiones.

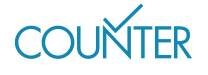

pág. 3

#### **Totales y únicos: quitando duplicidad para añadir precisión**

Investigaciones y Peticiones son registradas de dos formas: como cuenta de totales y como cuenta de únicos sin duplicidad. Estas métricas de uso sin duplicidad permiten comparar patrones de uso a través de diferentes plataformas de la editorial, sin importar como las interfaces de usuario hayan sido configuradas.

#### **Artículo y Título: los libros son un caso especial**

Si bien nuestras métricas de uso están asociadas principalmente con partes individuales de contenido (Artículos o Ítems), los libros son tratados como un caso especial: para libros, las Investigaciones y Peticiones únicas pueden ser acumuladas a nivel de libro.

Todo esto significa que tenemos seis métricas de uso:

- El Total de Investigaciones por Ítem y el Total de Peticiones por Ítem son aplicadas al nivel de dicho ítem, y cada interacción es registrada.
- Las Investigaciones por Ítem únicas y las Peticiones por Ítem únicas también son aplicadas a nivel de ítem, pero la cuenta total se acumula para mostrar solamente una interacción por sesión.
- Las Investigaciones únicas por Título y las Peticiones únicas por Título condensan los conteos únicos incluso más, ya que muestran solamente una interacción por sesión y libro.

#### <span id="page-3-0"></span>Un ejemplo de métricas de uso

Vamos a asumir que una plataforma de una editorial ofrece artículos científicos, libros (que se pueden descargar como libro completo o por capítulos) y contenido multimedia. Durante una visita, un usuario lee el resumen de un artículo científico y después descarga el PDF; visita un extracto de un libro y después descarga al capítulo 17 completo; y visualiza un vídeo. Eso resultaría las siguientes estadísticas de uso:

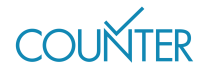

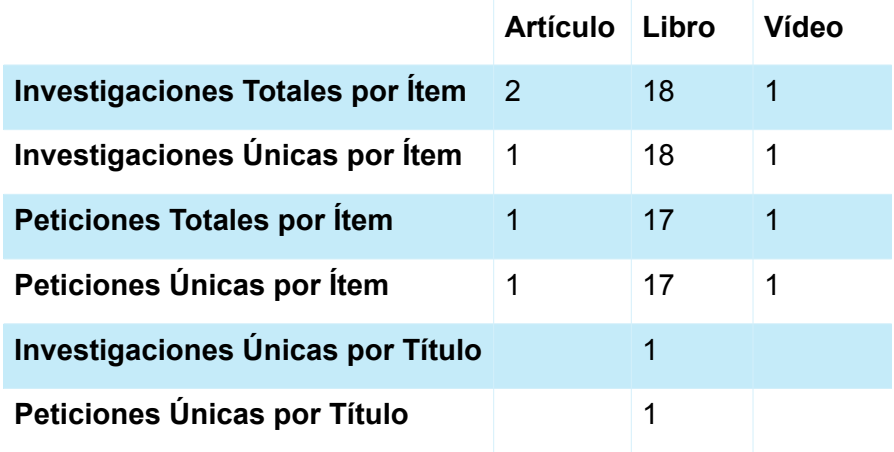

## <span id="page-4-0"></span>Métricas de Búsqueda

Existen cuatro tipos de métricas de búsqueda en v5.1.

Las **Búsquedas de Plataforma** aparecen en el Informe de Plataforma, y registra las búsquedas iniciadas por el usuario a nivel de plataforma (e.g. solamente una búsqueda es contada incluso si la plataforma incluye múltiples bases de datos).

Las Búsquedas Regulares y las Búsquedas Automatizadas son confundidas usualmente. Ambas informan acerca de búsquedas iniciadas por el usuario a nivel de base de datos y aparecen en el Informe de Bases de Datos, pero:

- **Las Búsquedas Regulares** son aquellas donde el usuario puede seleccionar una base de datos específica en una plataforma con múltiples bases de datos, o donde hay una sola base de datos en dicha plataforma.
- **Las Búsquedas Automatizadas** son aquellas en las que, en una plataforma con múltiples bases de datos, los usuarios no pueden escoger en que base de datos desearían ejecutar la búsqueda.

La cuarta métrica de búsqueda es **Búsquedas Federadas**, que recoge las búsquedas realizadas de forma remota por un motor de búsqueda fuera de la plataforma de la editorial. Solamente se aplica a nivel de base de datos y aparece en el informe de Bases de Datos.

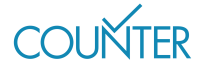

#### <span id="page-5-0"></span>Un ejemplo de métricas de búsqueda

En este caso, la plataforma de nuestra editorial ofrece tres bases de datos. Durante una visita única, uno de los usuarios ejecuta tres búsquedas a través de toda la plataforma, y después una búsqueda en la base de datos 3 únicamente, resultando en el siguiente registro de uso:

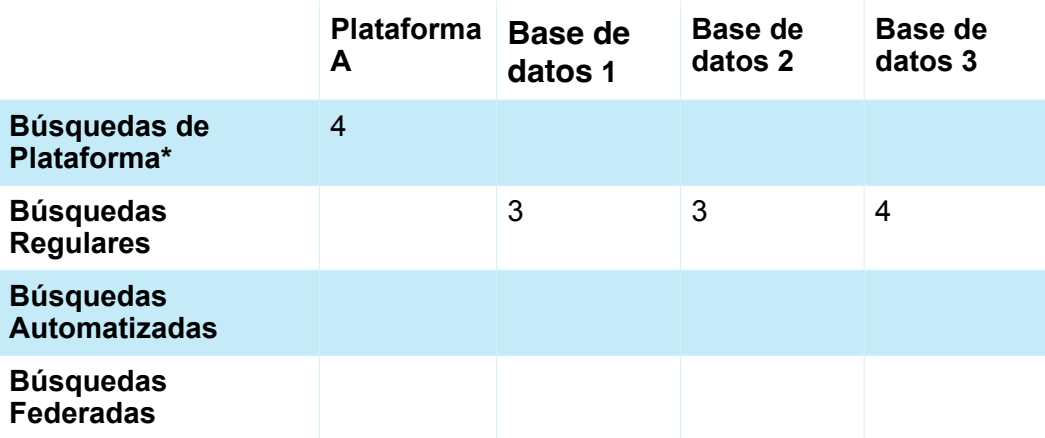

*\*aparece sólo en el Informe de Plataforma*

Este mismo usuario decide entonces visitar una plataforma de una editorial diferente, y ejecuta cinco búsquedas más. Esta plataforma no permite al usuario restringir su búsqueda, resultando en el siguiente registro de uso:

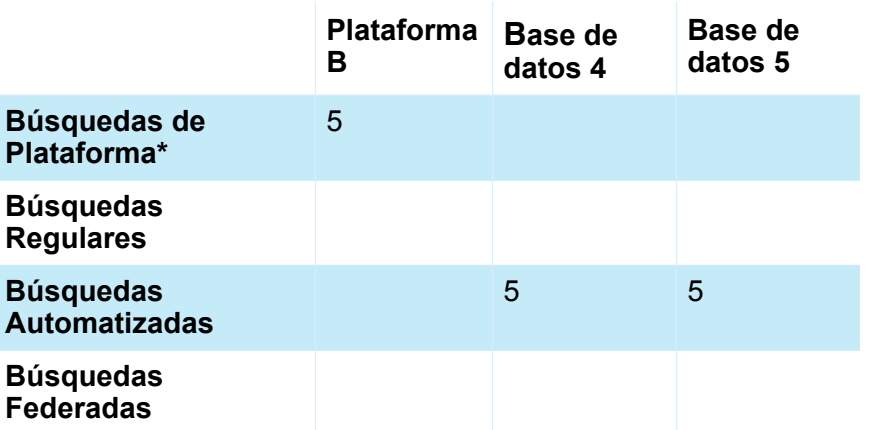

*\*aparece sólo en el Informe de Plataforma*

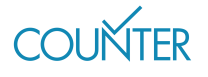

## <span id="page-6-0"></span>Accesos denegados

Los accesos denegados son conocidos algunas veces como rechazos (turnaways en inglés), y tenemos dos variaciones en v5.1. Los accesos denegados **Sin Licencia** son registrados cuando un usuario no puede acceder a algo porque su institución no tiene licencia a ese contenido, mientras que los accesos denegados por **Límite Excedido** son registrados cuando un usuario no puede acceder a algo porque la cuota de su institución en el número de usuarios simultáneos ha sido excedida.

Un patrón común para la suscripción a artículos científicos es aquella donde los usuarios pueden leer los metadatos que están disponibles de modo gratuito (título, autores, resumen) pero se les deniega el acceso al artículo completo. En esos casos, el uso sería registrado como acceso denegado Sin Licencia y una Investigación.

# <span id="page-6-1"></span>¿Qué métricas debería usar?

## <span id="page-6-2"></span>Métricas para calcular el coste por descarga

Nosotros siempre recomendamos usar las Peticiones Únicas por Ítem para calcular el coste por descarga (CPD por sus siglas en inglés: cost per download).

Si estamos calculando el CPD para el contenido por suscripción, dividimos el gasto anual por las Peticiones Únicas por Ítem para ese año.

Si queremos calcular el CPD para un libro que hemos comprado, dividiremos el precio de la compra por las Peticiones Únicas por Ítem desde la fecha de compra.

Si estamos calculando el CPD para materiales open access, queremos asegurarnos de que el informe es un Informe Global por Ítem - hay más información acerca de este tema en la *Guía Fácil de COUNTER y Open Access.*

## <span id="page-6-3"></span>Comprendiendo el valor de las bases de datos

Muchos bibliotecarios usan una combinación de métricas para tener un nivel de entendimiento más claro acerca del valor del contenido de su base de datos. La métrica de Búsquedas de Plataforma es genial para resaltar el tráfico total de una plataforma (¿recuerdas la cuenta de las personas que entran al local?), mientras

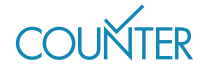

que la métrica de las Investigaciones Total por Ítem ofrece una visión de lo útil que los resultados de búsqueda pueden ser.

## <span id="page-7-0"></span>Decisiones de adquisición

Las métricas de Accesos denegados pueden ser valiosas a la hora de tomar decisiones de adquisición. Por ejemplo, un número alto de accesos denegados Sin Licencia podría sugerir que los usuarios de una institución necesitan recursos que no tienen en su colección. En contraste, ser capaz de demostrar la ausencia de accesos denegados podría ayudar a los bibliotecarios a rechazar adquisiciones que podrían no ser usadas de forma frecuente.

#### Para saber más

Hay mucha más información en el documento completo del Código de Buenas Prácticas (Code of Practice<https://cop5.projectcounter.org/en/5.1>) y, por supuesto, en la biblioteca multimedia de COUNTER ([medialibrary.projectcounter.org](https://medialibrary.projectcounter.org/)).

Si tienes alguna pregunta que no hubiera sido contestada en otra parte, por favor, no dudes en mandar un email a nuestra Directora de Proyecto (Project Director): [tasha.mellins-cohen@counterusage.org](mailto:tasha.mellins-cohen@counterusage.org)

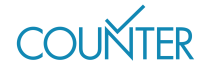

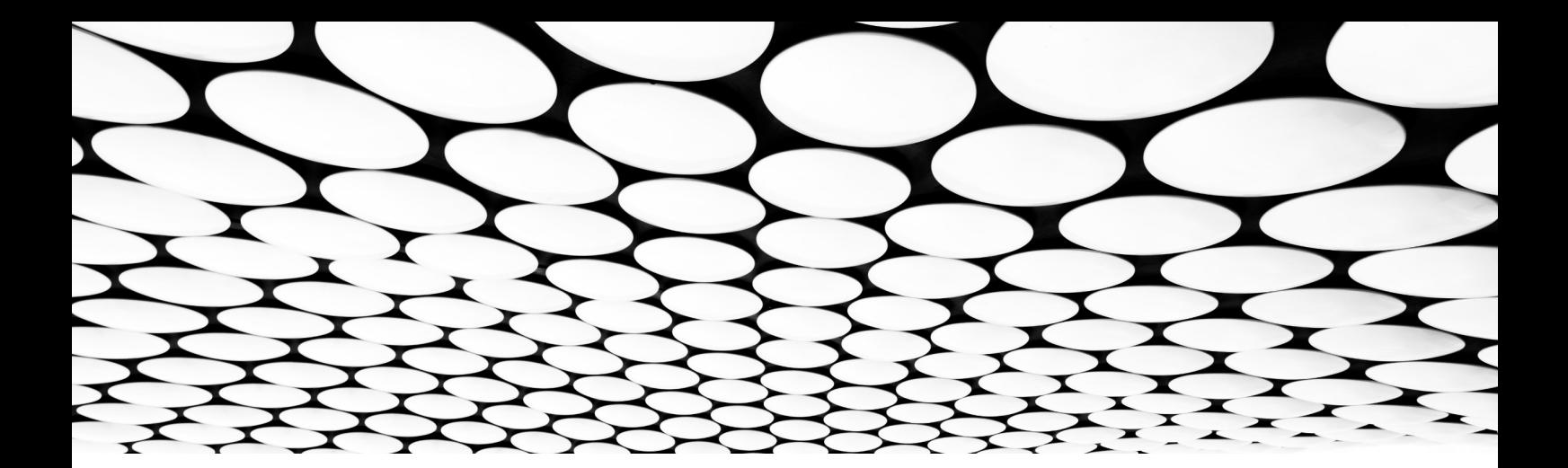

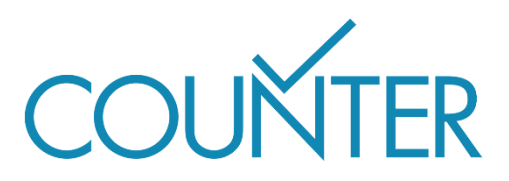

Gracias a nuestros generosos patrocinadores, estas Guías Fáciles estarán disponibles en breve en…

Alemán patrocinado por Thieme

Español patrocinado por Gale

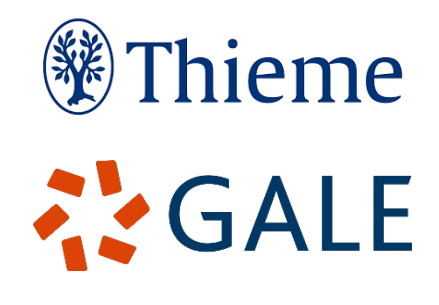

Francés

Traducido por Couperin Consortium y la Canadian Research Knowledge Network

Japonés Traducido por Yuimi Hlasten, Denison College

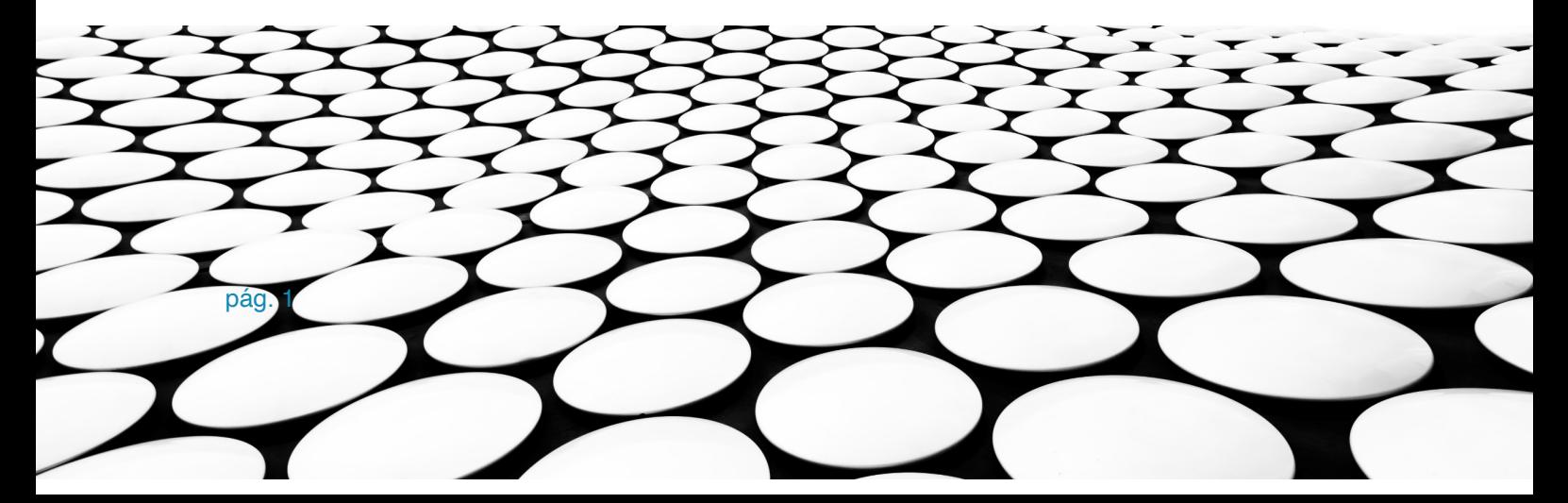